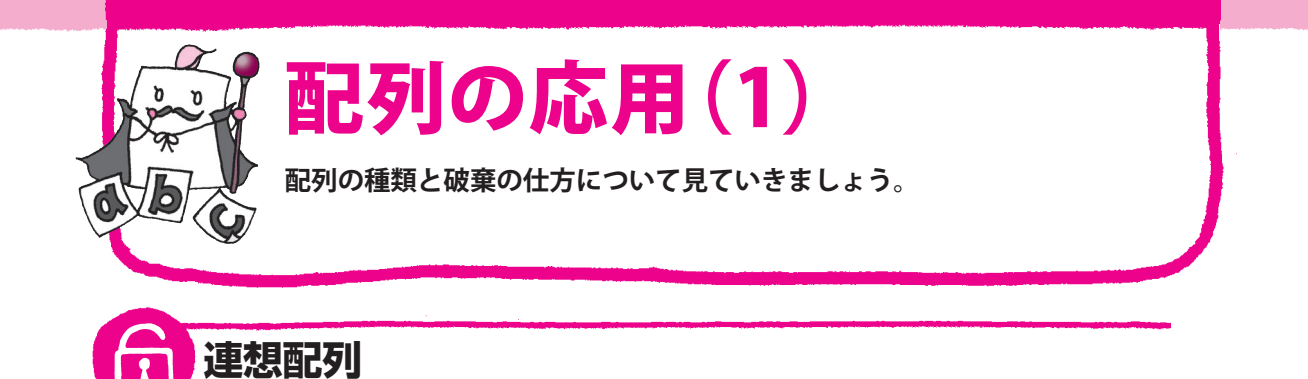

添字には文字列を使うこともできます。添字に文字列を使った配列を、**連想配列**といいます。

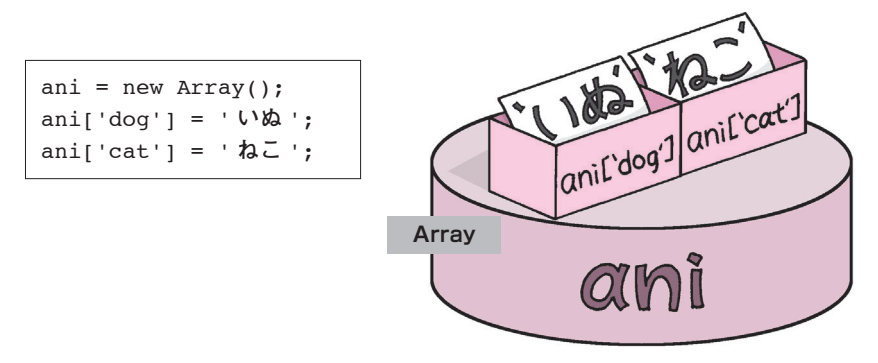

new と Array を使わずに、次のように初期化することもできます。

ani = {dog: ' **いぬ** ', cat: ' **ねこ** '};

**二次元配列**

配列と配列を組み合わせて、表のようになっている**二次元配列**を作ることができます。

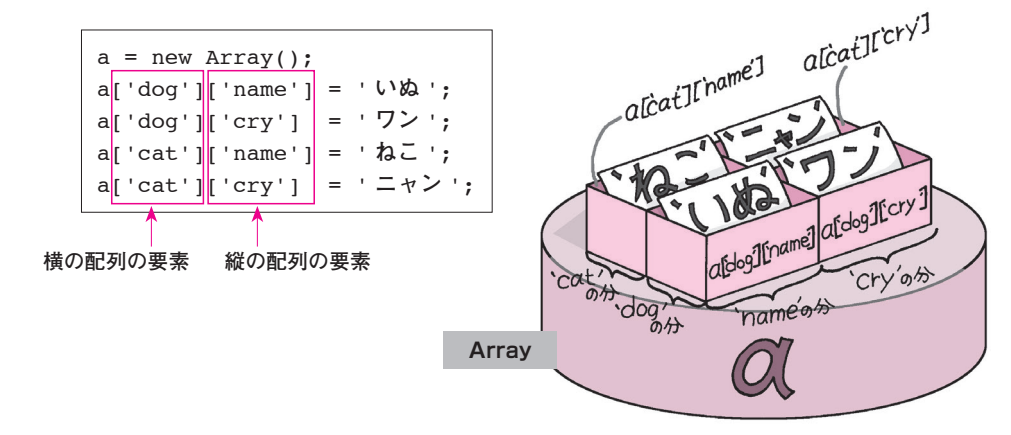